#### Select the My Mocs Net portal from [www.utc.edu](http://www.utc.edu/)

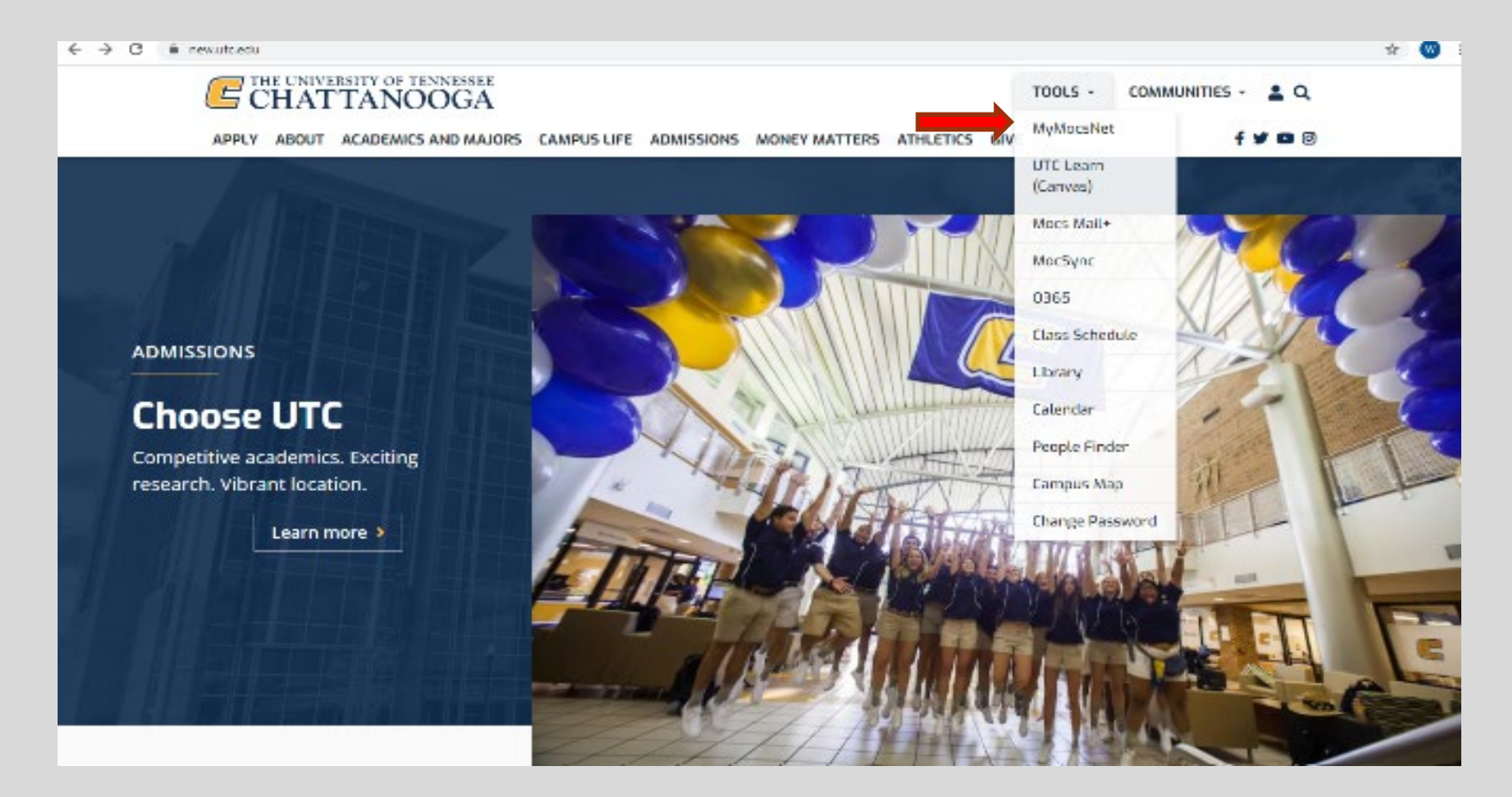

#### *\*\*\*Important Notice for New Students\*\*\**

Your UTC ID will be provided in your Acceptance information from Admissions. Students needing assistance with login credentials can visit our **[Information Technology](https://www.utc.edu/information-technology/password.php)** page.

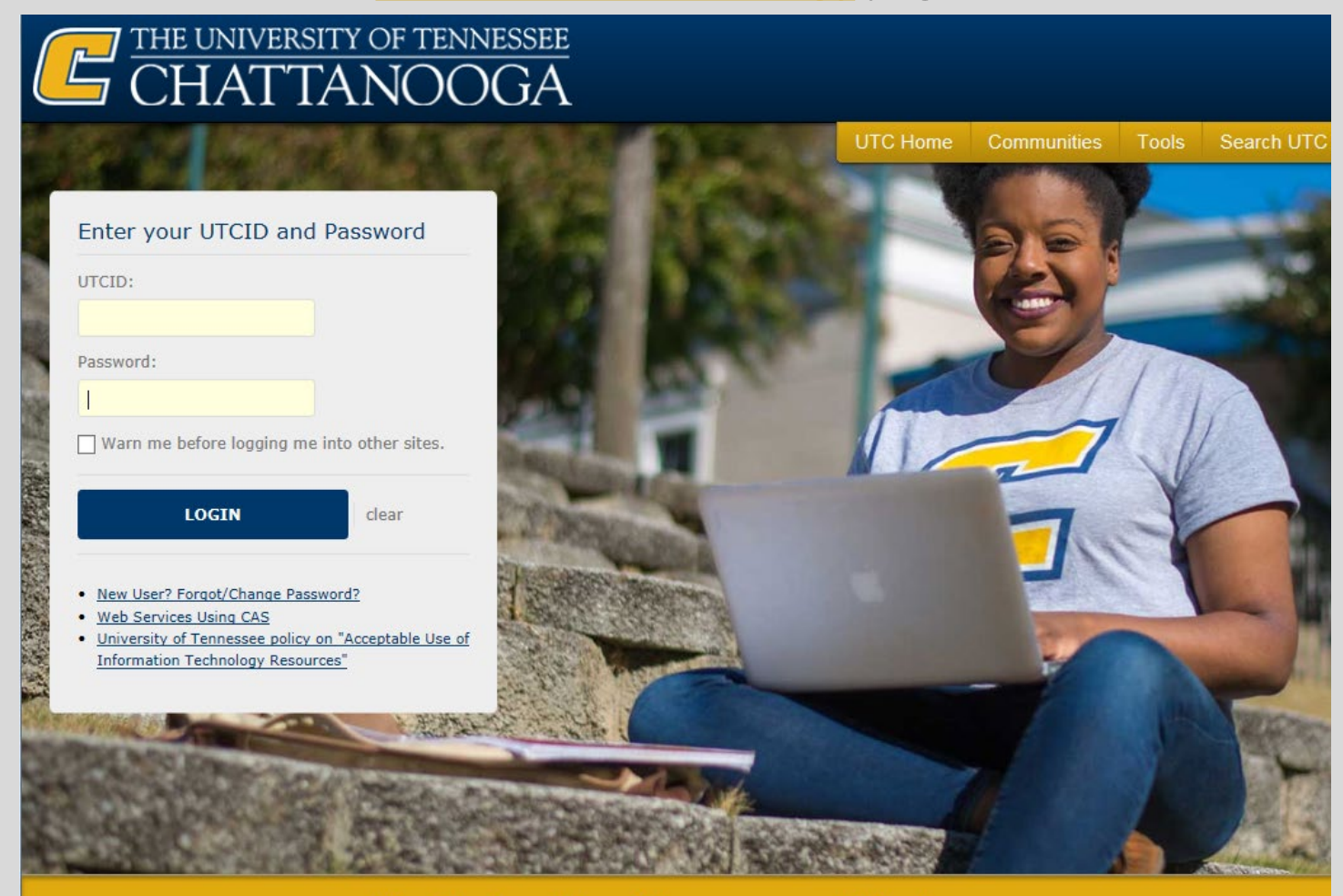

The University of Tennessee at Chattanooga

#### Go to the Money Tab

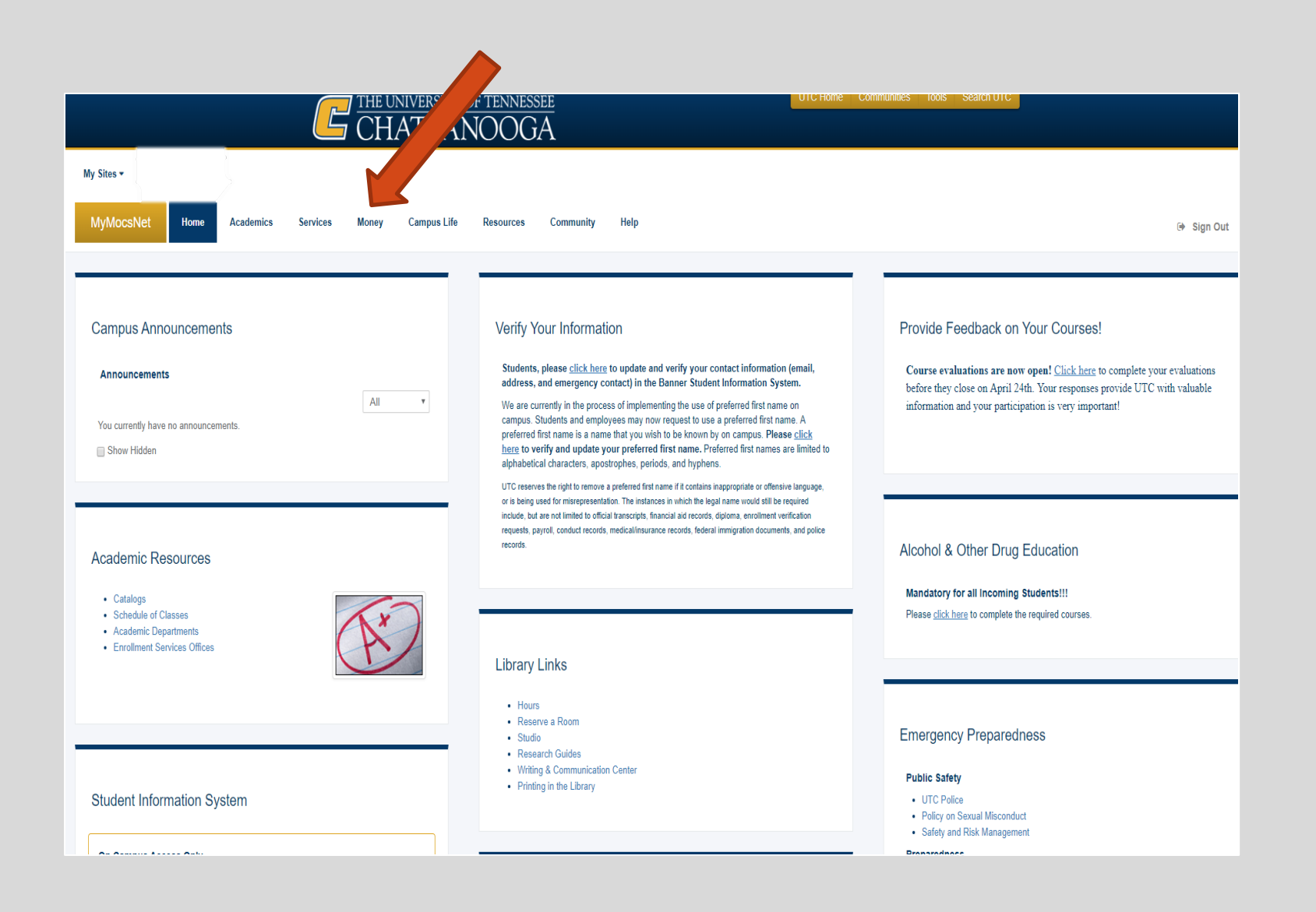

### Scroll down to Financial Aid Awards (bottom of page) and click on Financial Aid Menu

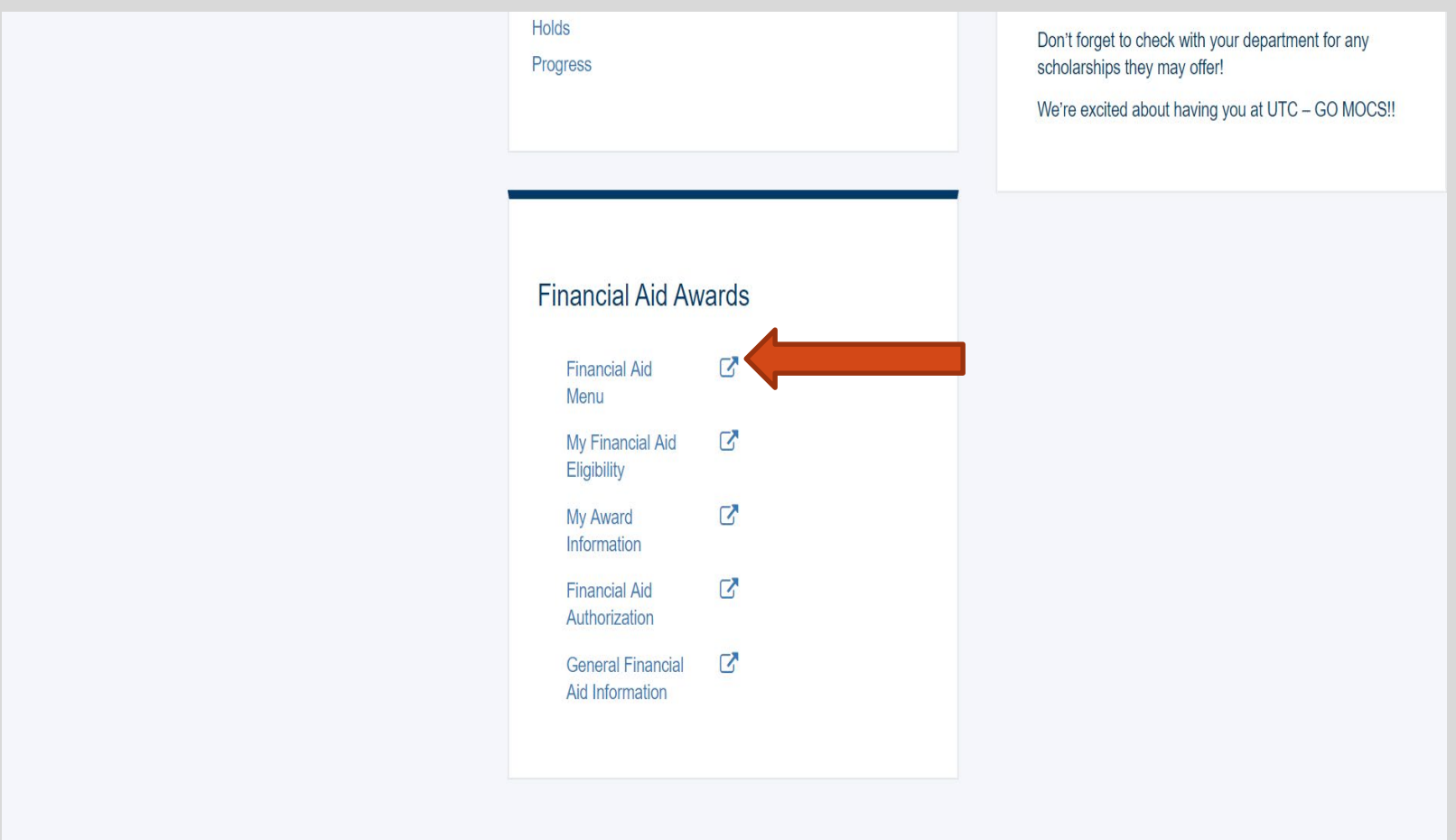

University of Tennessee at Chattanooga **MyMocsNet** 

### Select 'My Bookstore Loan'

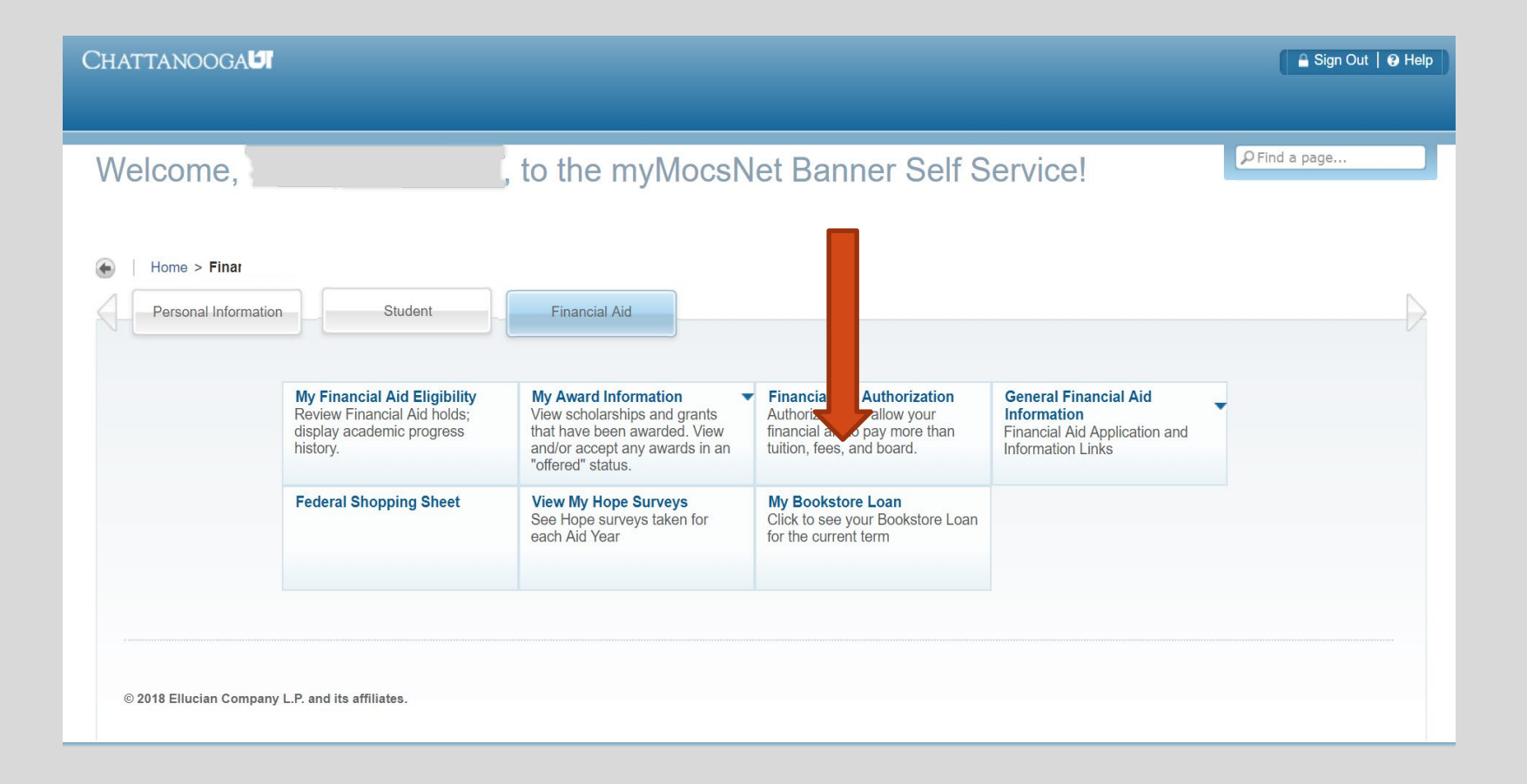

#### View total Financial Aid Bookstore Loan and Balance

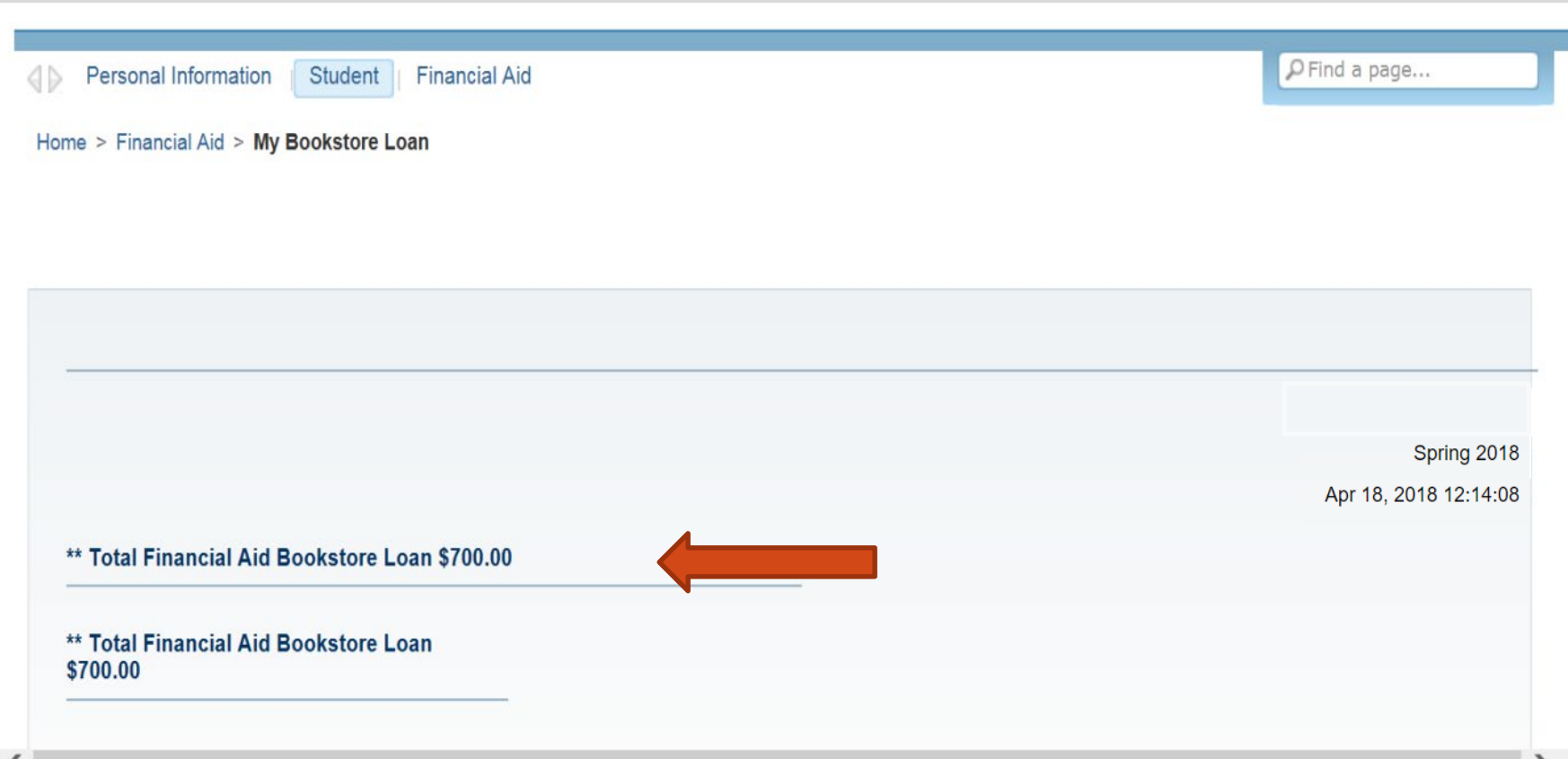

# *We look forward to having you at UTC!*

# *Go Mocs!!!*

*Questions?*

**Do you have more questions about how about how Financial Aid works at UTC?** Then check out the information provided on our home page, [www.utc.edu/financial-aid.](https://www.utc.edu/financial-aid/)

**Didn't find the answer you needed?**  Submit a request through our new **[Mocs One Center](http://www.utc.edu/mocs-one-center/index.php)**.